## **SKILLS NETWORK** 图

### **Introduction to Cloud Development with HTML, CSS, and JavaScript**

#### HTML and HTML5 Elements Cheat Sheet

#### HTML Tags

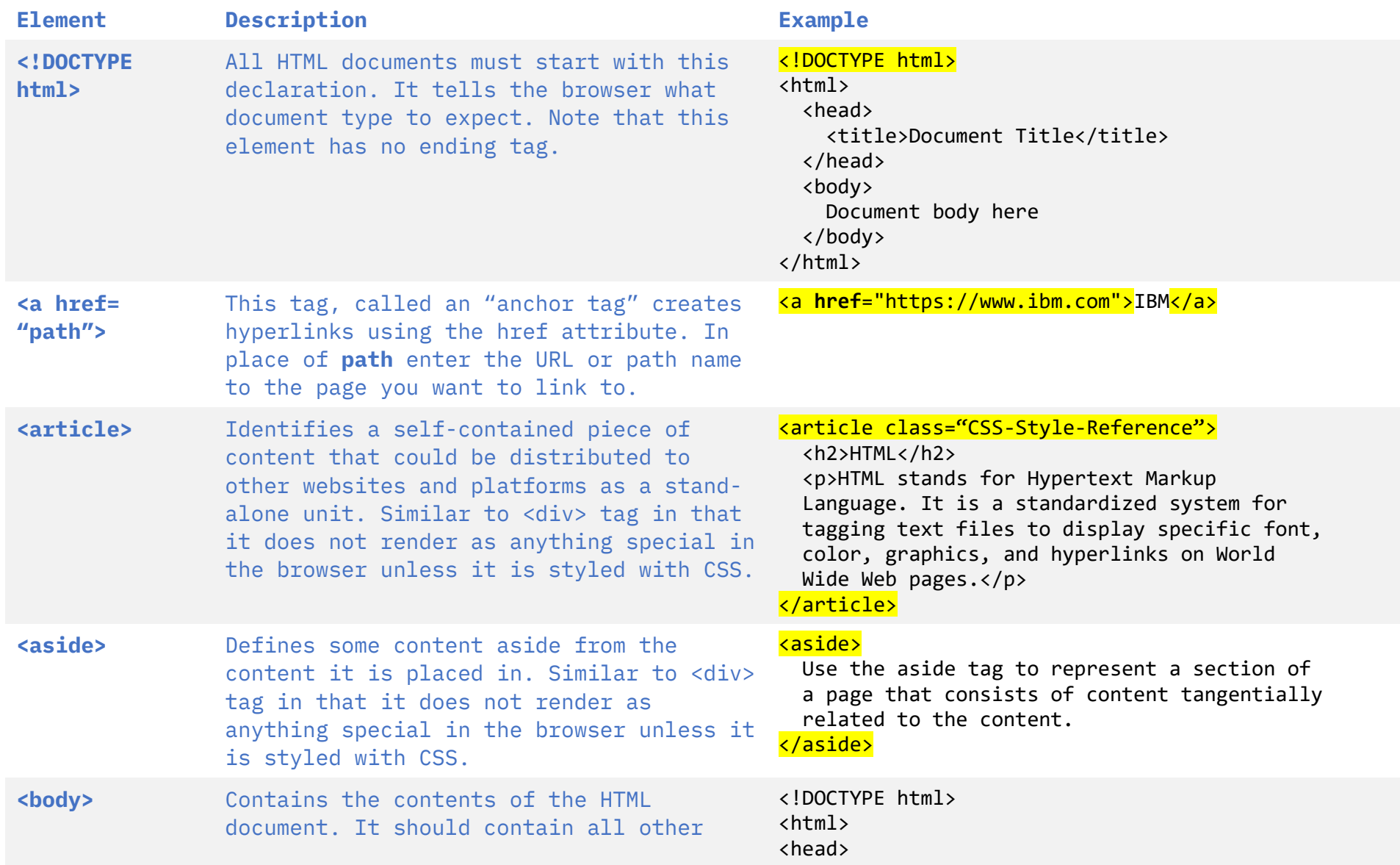

# SKILLS NETWORK [SM]

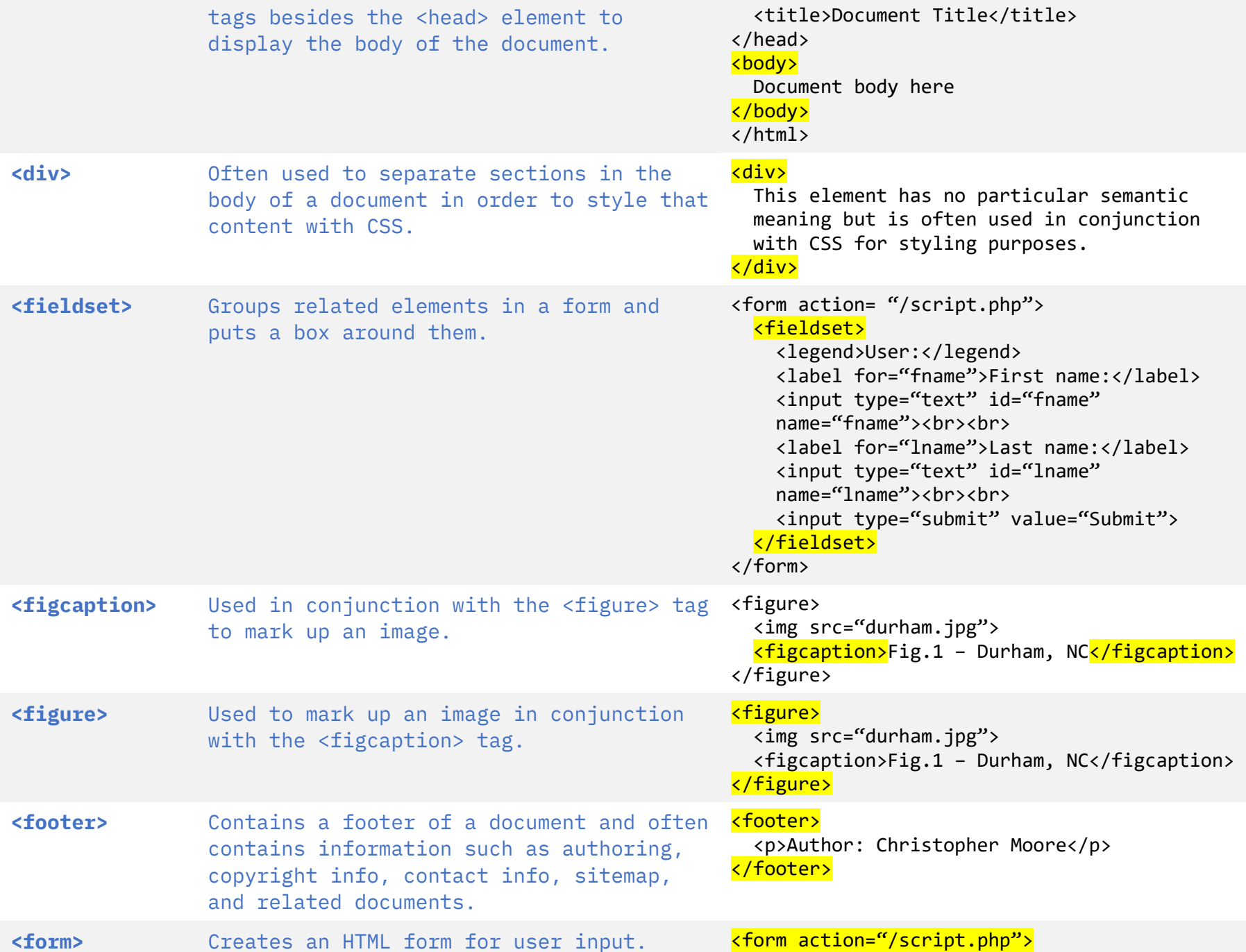

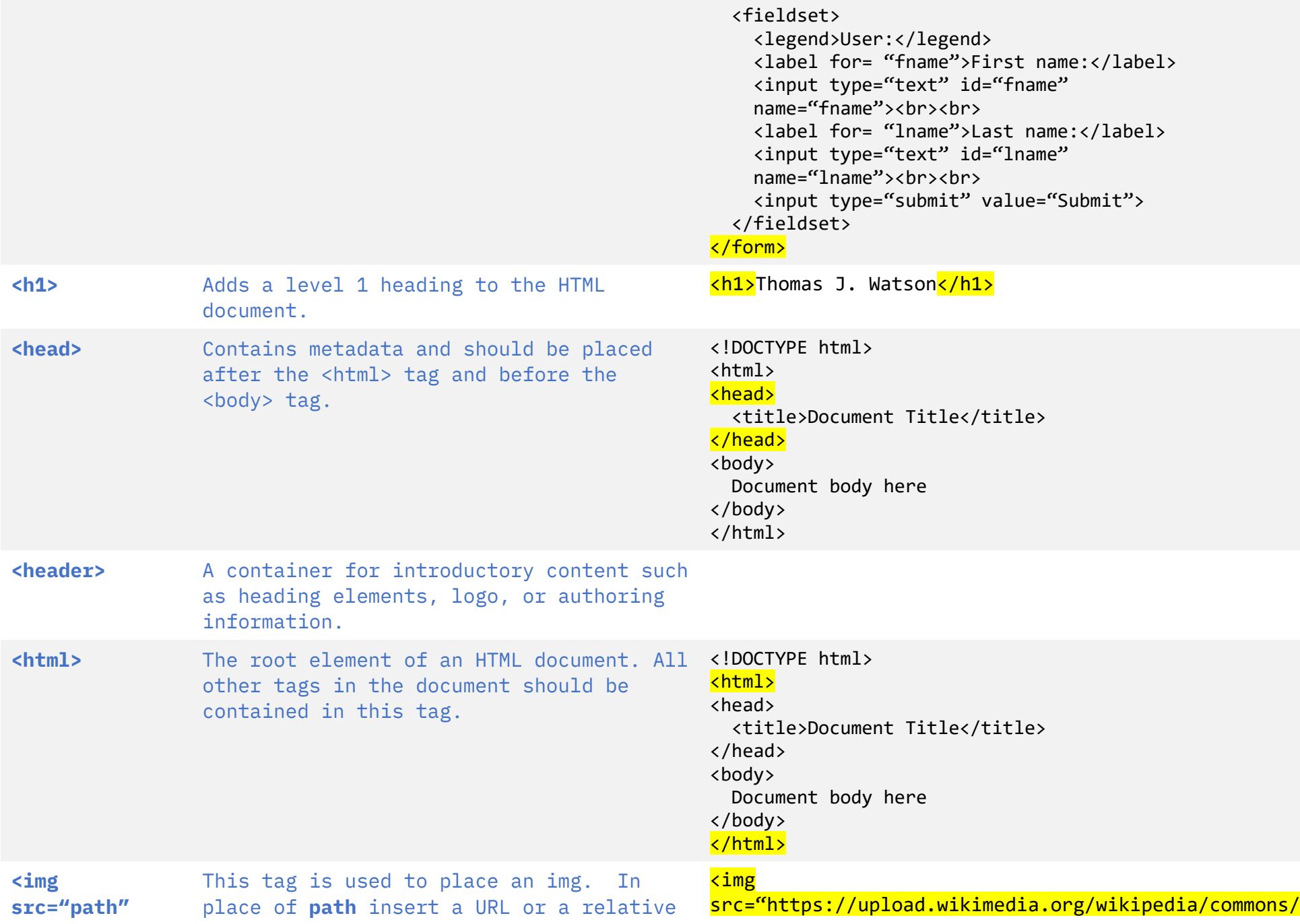

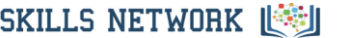

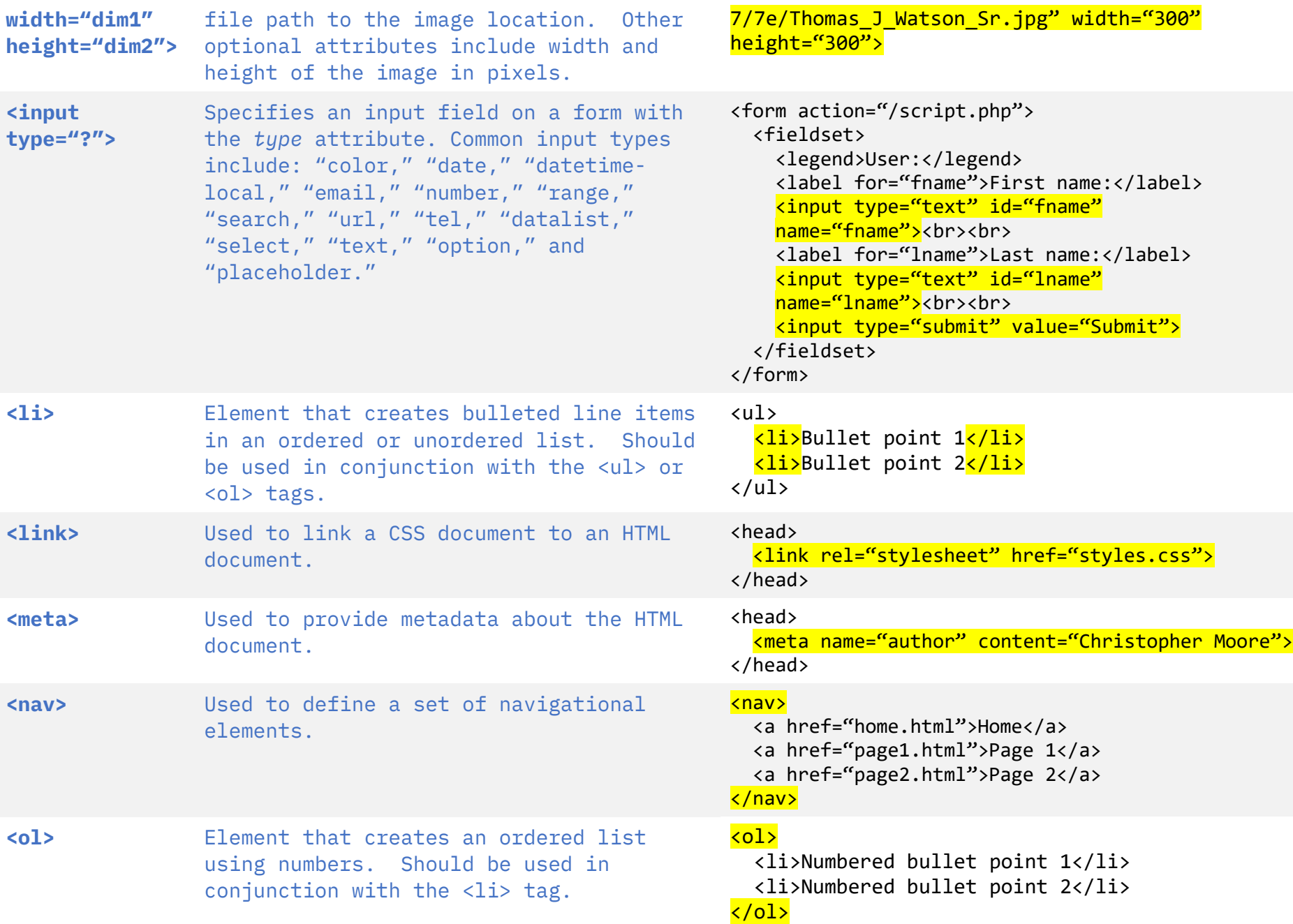

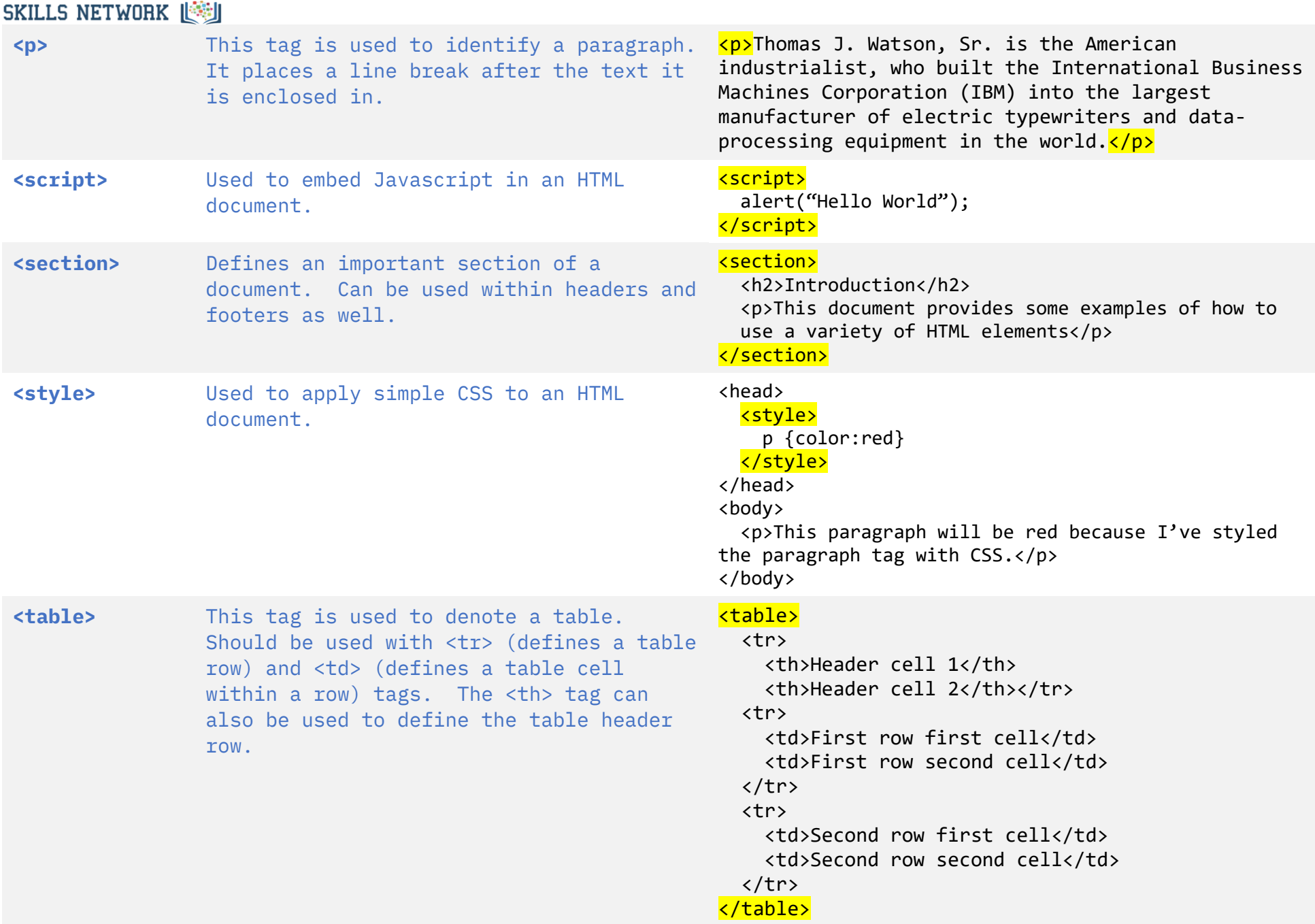

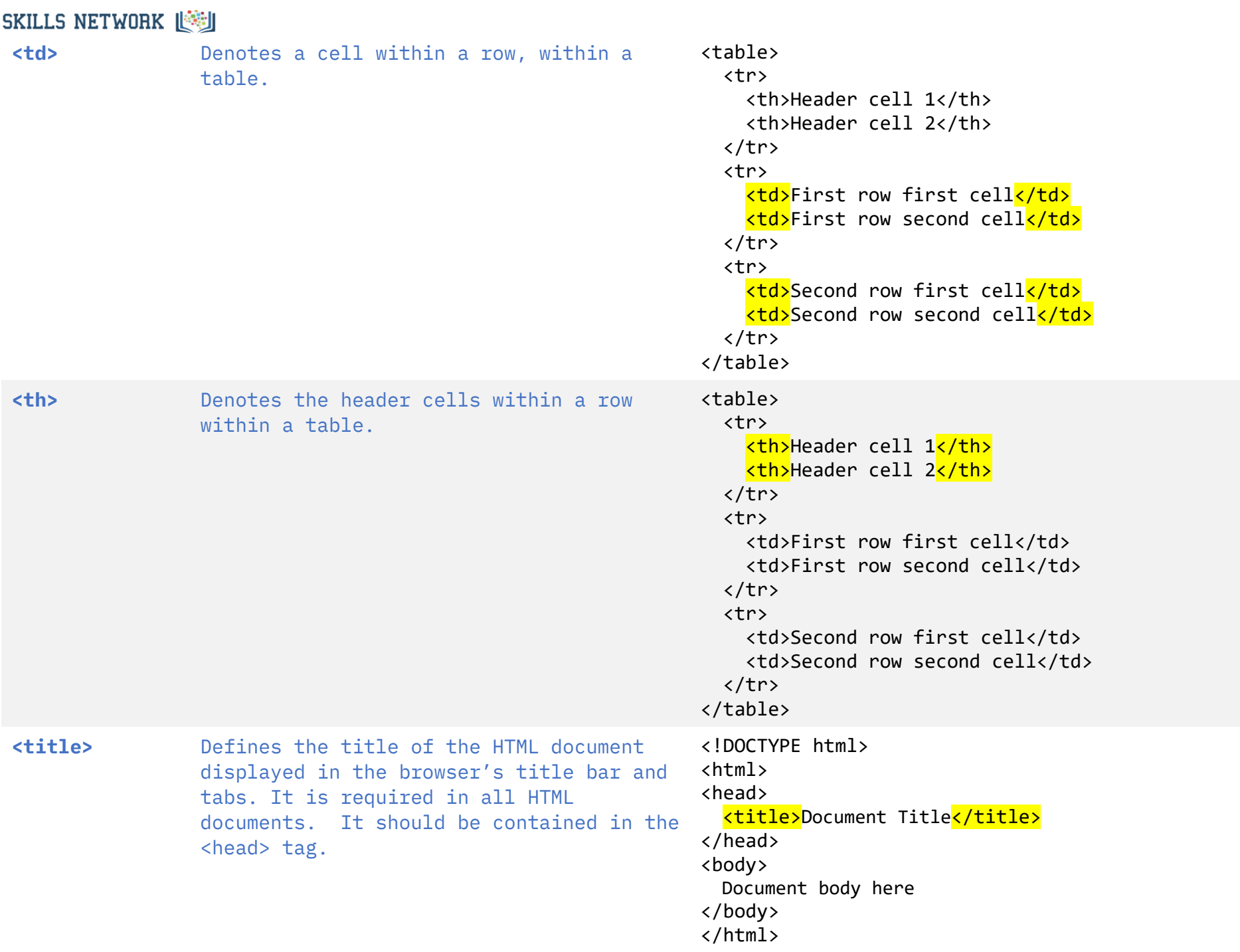

# SKILLS NETWORK [SM]

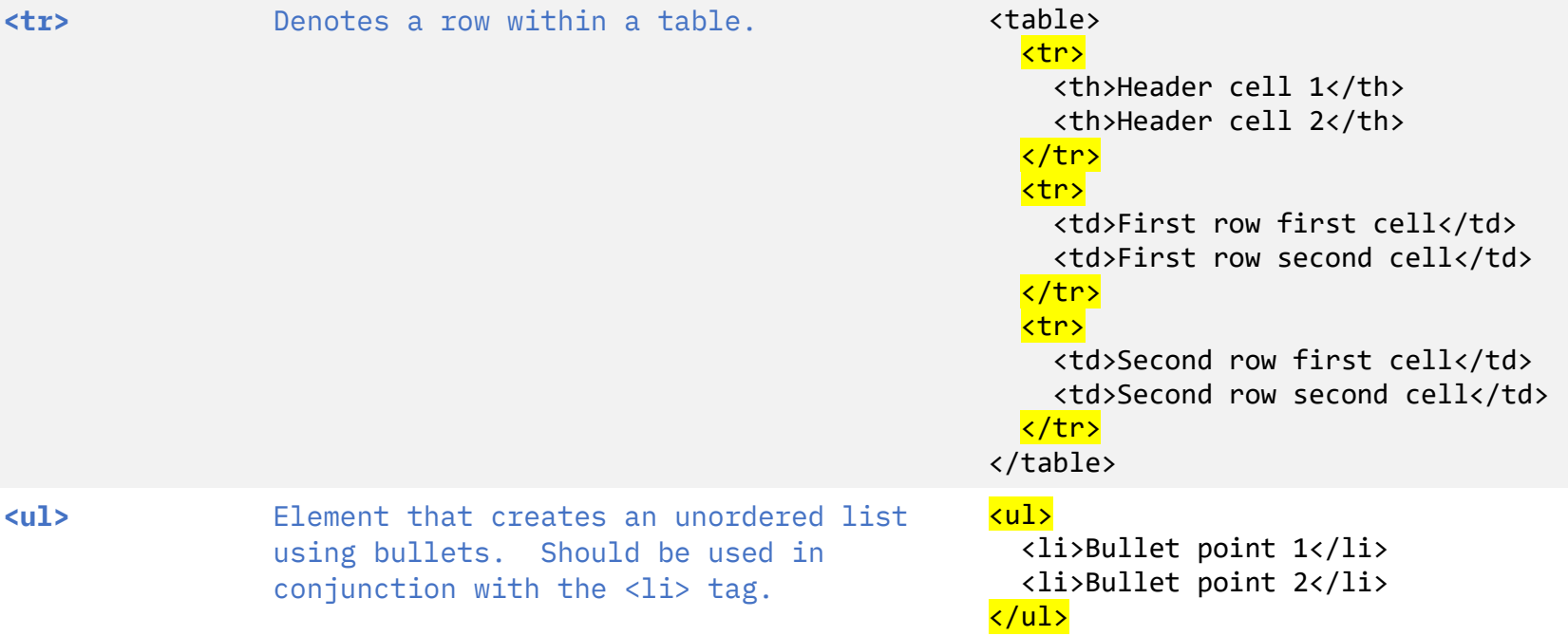